# Intel Threading Building Blocks

Outfitting C++ for Multi-core Processor Parallelism

Michael Müller

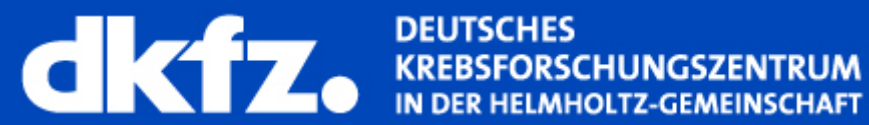

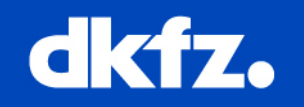

 $\rightarrow$  Do not use threads, **automatically** map logical parallelism onto threads in a way that makes efficient use of processor resources

 $\rightarrow$ Use pure C++ generic programming

 $\rightarrow$  Compiler independence, processor independence, OS independence

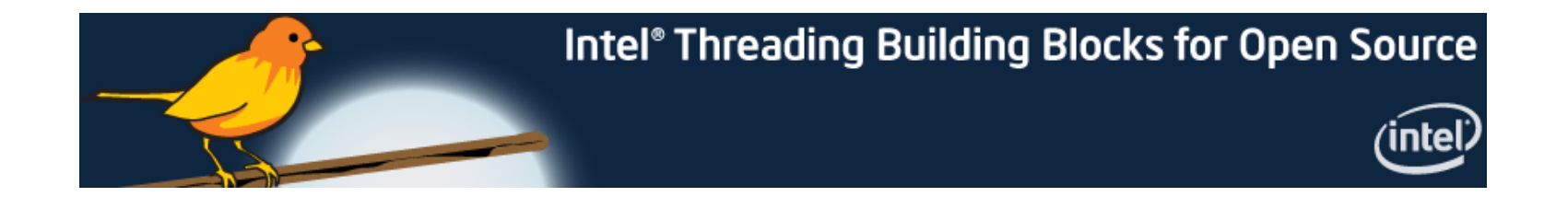

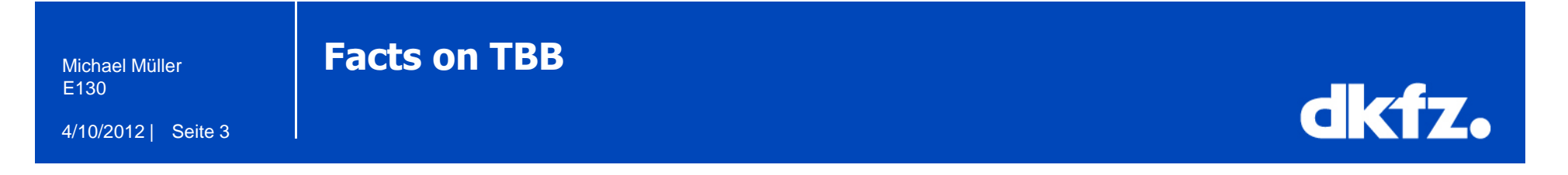

- C++ Library for parallel computing
- Cross platform
- V4.0 since November 2011
- GPLv2 licensed, commercially available
- http://threadingbuildingblocks.org/

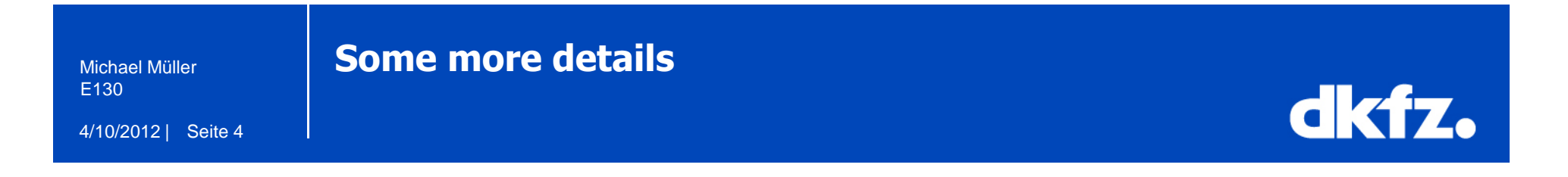

- TBB implements "task stealing" to balance a parallel workload
- TBB, like the STL, uses templates extensively
- TBB implements the pipeline pattern

### Library components

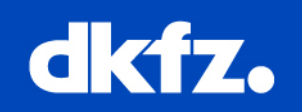

- 4/10/2012 | Seite 5
	- Basic algorithms: parallel\_for, parallel\_reduce, parallel\_scan
	- Advanced algorithms: parallel\_while, parallel\_do, parallel\_pipeline, parallel\_sort
	- Containers: concurrent\_queue, concurrent\_vector, concurrent\_hash\_map
	- Scalable memory allocation: scalable\_malloc, scalable\_free, scalable\_realloc, scalable\_calloc, scalable\_allocator, cache\_aligned\_allocator
	- Mutual exclusion: mutex, spin\_mutex, queuing\_mutex, spin\_rw\_mutex, queuing\_rw\_mutex, recursive mutex
	- Atomic operations: fetch\_and\_add, fetch\_and\_increment, fetch\_and\_decrement, compare and swap, fetch and store
	- Timing: portable fine grained global time stamp
	- Task Scheduler: direct access to control the creation and activation of tasks

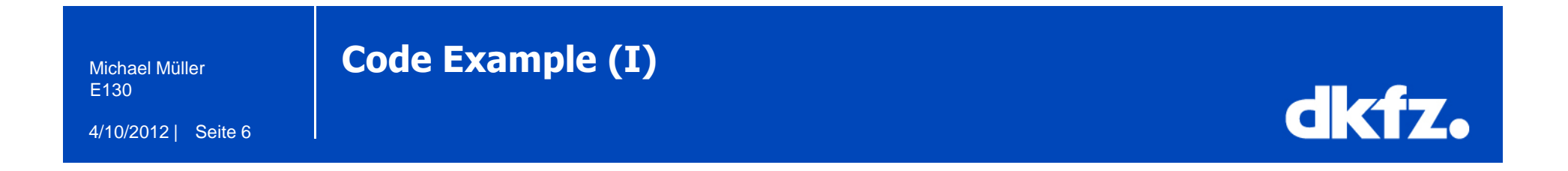

## Serial:

```
void SerialApplyFoo( float a[], size_t n ) {
    for( size t i=0; i<n; ++i )
        Foo(a[i]);}
```
## Parallel:

```
#include "tbb/parallel for.h"
void ParallelApplyFoo( float a[], size_t n ) {
    parallel_for(blocked_range<size_t>(0,n,YouPickAGrainSize), ApplyFoo(a) );
\}
```
## dkfz.

## Using functors:

```
#include "tbb/blocked range.h"
class ApplyFoo {
    float *const my a;
public:
    void operator()( const blocked range<size t>& r ) const {
        float a = my a;for( size t i=r.begin(); i!=r.end(); ++i)
            Foo(a[i]);}
    ApplyFoo( float a[]):
       my_a(a)
    \{\}\};
```
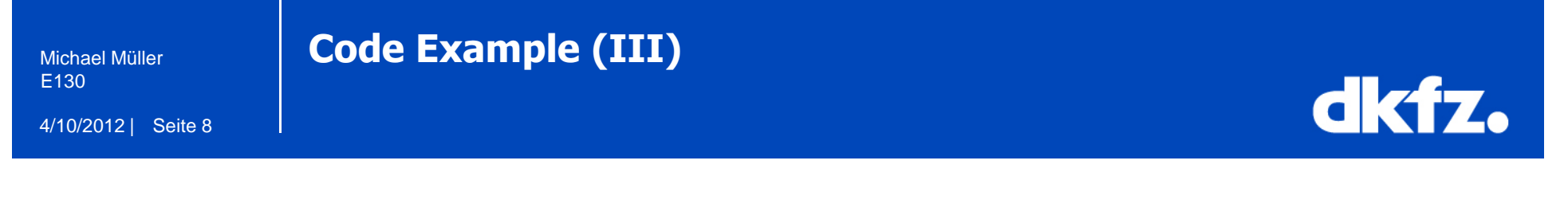

```
#include <tbb/task_scheduler_init.h> int main() { 
  tbb::task_scheduler_init init; 
  // use of an algorithm ParallelApplyFoo( … )}
```
Michael MüllerE130

#### 4/10/2012 | Seite 9

## TBB vs. Windows threads

## dkfz.

### Intel® Threading Building Blocks 1.0 2D Ray Tracing Application

#### Windows\* Threads

#### Intel" Threading Building Blocks

Thread Setup and Initialization CHITICAL SECTION MUMULIES, MVMUTOSIE MVMUTOSE int get num cous [sold] [ SYSTEM INFO ST GetSysteminto@st return (inthid wNumberOfProcessors.) htofinads = pet\_nim\_cpus {}<br>HANDLE "threeds = (HANDLE \*) also a (HTwads \* specific financial); InitiativeCriticalSection (RMyMuteo); InitiatzeCriticaties fon (EMVMuteo2) initializeD bicalSection (EM) Mutux3). for  $\{ \text{int} \} = 0 \leq \epsilon \land \text{threshold} \} + \epsilon \}$ **INDROID** Sittmads(0 = CreateThread (NJL), O. parallel stread (O. 880)) for [int] = 0.1 K educads; i++} { NartForSingleDbject (6/threads(i), INFINITE);

Pacifiel Task Scheduling and Esecution. constitut MAPASCH = 150 constint BMFACTOR = 2 typedial struct work, quoue, antry 1.1 **Descripcifs** struct work quese entry a "next I work quarter sixthy to work, gasue, entry, it work, gueue, head - NULL work, queue, entry, t "work, queue, tail + NULL; void generate, work gootsh" pchini. (intistants, stops, starty, stopy) int leave. idarta-potim-valarta; stops- potim-vstops; starty-pchin->starty, stopy- pchin->stopy; rttristops-starte) >= MINPATCH| | (jstopy-starty) >= MINPATCH() | htt xpatchsize = (stepx startx)/CNFACTOR + 1<br>kit ypatchsize = (stepy starty)/DNFACTOR + 1 for lys-starty, ys<nstopy; ys+nypatchsize) for (assistantic stickshops, as exceeding and () paid: pot perustants + yet pchstarty = ys;<br>pchstops = HitGus+spatchstas-1siteps); privatory = MN ys+gratchsine-1.story); persente and Coottil **False** it's last trace this neach "/ work, cusus, ontry, this = (work, cusus, ontry, t \*) maked (deset (work\_cooue\_entry\_t)) e-optistarty = starty, g >ptrustopy = stopy; e-todystartic = startic g-trackstops = stopic

d-Fresh - NULL:

If Ayerk, execut head an MULL3 ( work gueue bead high Tekel work, gueue, tail-trext - g.

work guess- and map

void generate, worklist jwaich

paren peh. percent of a startic. pchatage = stope; pchatacty = starty; pchistopy - stopy; penerate\_work (Sprint

boot-schedule, thread, work loakth Rocto

EnterCittinaSection (RMyMutes:36) work guess array the Fwork guess head If to 3= NULLS! pch = p-Spch; work queste head = work queue head kneet

LeasieCriticalSection (SMsMutex 3): tetum is in MALL: generate, worklut ()

void parallel\_though (void "arg)

#### parent pch. while (schedule, thread, work (pch)) [ for out y = pchatarty, y <= pchatopy, y++) { for first amothistoria; scorpchistopic servici

renter, one\_pixel (k\_y)())<br>If (scene.diplaymode = = RT, DISPLAY\_DWRLID) ( Enter Criticals ection (SMyMuhoc3): for only  $\sim$  pdf starty, y << pch stopy, y++|{<br>  $\label{eq:1} Use \, of \, and \, using \, a \, structure, 1, \, y \, 1, \, polynomial \, is \, of \, satisfies \, 1.$ junsigned char "[Rigidal, buffer]] y starty/"hosteripchystartx-starty("97).

SaveDriticalSection (&MyMutex3)

Thread Setup and Initiatization Newspipe "Startage, scheduler, instru-Anciude "Edvigen\_mater.h"<br>ED: task\_achadular\_init init<br>Edicion\_mutes MyMates. MyMates2.

Pomfol Task Schoduling and Execution throute "boby slet brit" Aviciude "too brocked rangeZith" close parellel, taski j position word meet acces) (consist this size also competed with Ref consist  $\{ \text{for } \{ m, y = r \text{row} \} \}$  and  $\{ m \}$  are size  $\{ m \}$  . The size  $\{ m \}$  and  $\{ m \}$  are size  $\{ m \}$  and  $\{ m \}$  are size  $\{ m \}$  . renter one prod (x v).

F (come displayments == RT\_DERLAY\_EMABLED) {<br>this spin muters suspect links loss (Ph/Minter2)}<br>he limy = rowes(begin)} y = rowe(lend)} == y) {<br>Graphs: Of exclusion (ps) to it is function of programs.char \*) Sqitter\_farffer((y-starty)\*ustals\*31)

parallel task (11)

parallel\_for (Biochlocked\_rangeZd=int= (starty, stopy + 1). grain size starts coupe + 1 grain stock parallel task (3).

Intell Terrending Building Stocks of here platform portability on Wodows!", Linux", and Mac 05\* through its gross clatform API. This code comparison shows the additional code meeded in make a 2D ray tracing program, Tachken, correctly threaded. This alows the application to taxe advantage of current and future multi-core hardware. This example includes software developed by knn E. Stone

4/10/2012 | Seite 10Michael MüllerE130

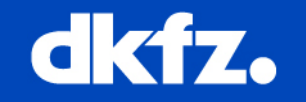

## Using OpenMP vs. Threading Building Blocks for Medical Imaging on Multi-cores

Philipp Kegel, Maraike Schellmann, and Sergei Gorlatch

University of Münster, Germany  ${p, kegel, schel.}$ mann, gorlatch | Cuni-muenster. de

Abstract. We compare two parallel programming approaches for multi-core systems: the well-known OpenMP and the recently introduced Threading Building Blocks (TBB) library by Intel<sup>®</sup>. The comparison is made using the parallelization of a real-world numerical algorithm for medical imaging. We develop several parallel implementations, and compare them w.r.t. programming effort, programming style and abstraction, and runtime performance. We show that TBB requires a considerable program re-design, whereas with OpenMP simple compiler directives are sufficient. While TBB appears to be less appropriate for parallelizing existing implementations, it fosters a good programming style and higher abstraction level for newly developed parallel programs. Our experimental measurements on a dual quad-core system demonstrate that OpenMP slightly outperforms TBB in our implementation.

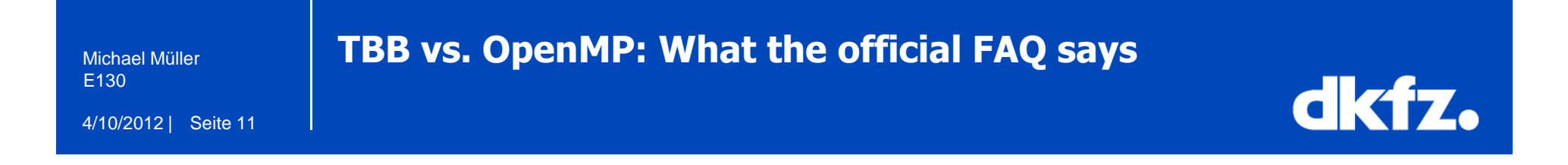

# → What about OpenMP?

Everyone should use OpenMP as much as they can. It is easy to use, it is standard, it is supported by all major compilers, and it exploits parallelism well. But it is very loop oriented, and does not address algorithm or data structure level parallelism.

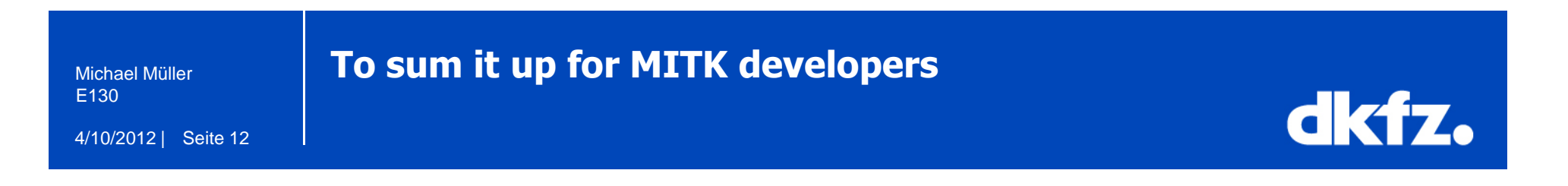

- TBB: C++ library for parallel computing: Focuses on tasks not threads, nice programming style
- OpenMP: Same basic concept, but not C++, loop oriented
- ITK, Qt Threads: Abstraction layers to Windows Threads or Unix pthreads